## REACTOME\_TIGHT\_JUNCTION\_INTERACTIONS

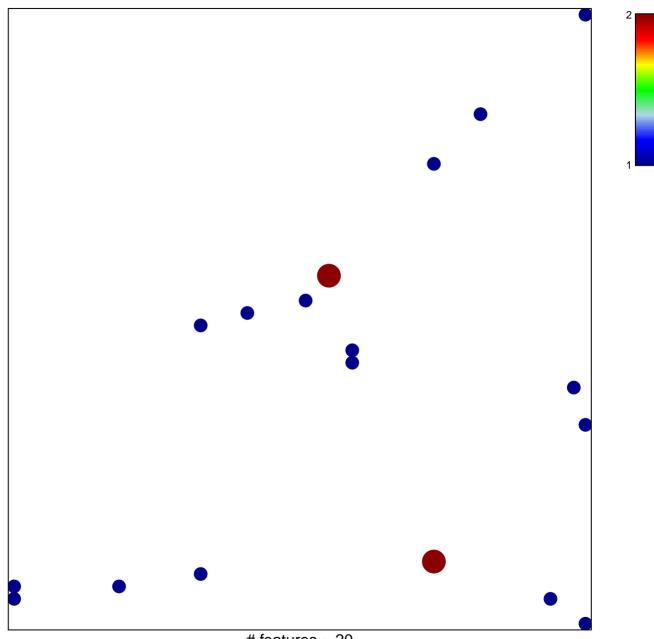

# features = 20 chi-square p = 0.82

## REACTOME\_TIGHT\_JUNCTION\_INTERACTIONS

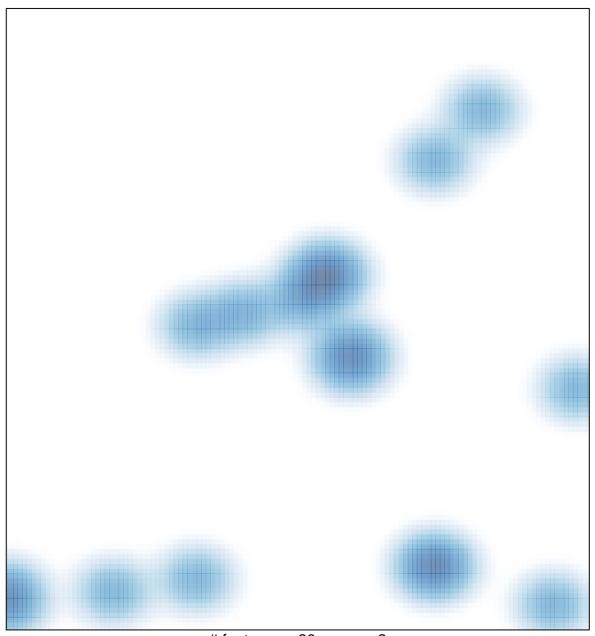

# features = 20, max = 2